# Package 'TraitStats'

June 30, 2022

Title Statistical Data Analysis for Randomized Block Design Experiments

Version 1.0.2

Date 2022-06-28

Maintainer Nitesh Shirur Devaraja <mail@niteshgpb.in>

Description Functions for analysis of bulk data generated from experiments in Randomized block design as per Panse and Sukhatme (1954) <[https:](https://books.google.co.in/books?id=Efo9AAAAYAAJ)

[//books.google.co.in/books?id=Efo9AAAAYAAJ](https://books.google.co.in/books?id=Efo9AAAAYAAJ)>. Computes analysis of variance; Descriptive statistics parameter like Mean, Minimum, Maximum, CV, Standard error of mean, Standard Error of deviation, CD; Genetic parameter statistics Genotypic Coefficient of Variation, Phenotypic Coefficient of Variation, Heritability in broad sense, Genetic Advance and Genetic Advance per cent mean; Variance and Co-variance matrix of genotypic, phenotypic and environmental; Correlation of genotypic, phenotypic and environmental. Further includes directly publication ready tables.

URL <https://www.niteshgpb.in/TraitStats.pdf>

License GPL-3

Encoding UTF-8

LazyData true

Imports utils, stats, lattice, rlist, grid, gridExtra, qpdf

**Depends**  $R (= 3.5.0)$ 

NeedsCompilation no

Author Nitesh Shirur Devaraja [aut, cre], Parashuram Patroti [aut], Shilpa Parashuram [aut], Aravind J [ctb] (Reference material of augmentedRCBD), Sunil Kumar [ctb]

Repository CRAN

Date/Publication 2022-06-30 16:10:02 UTC

# <span id="page-1-0"></span>R topics documented:

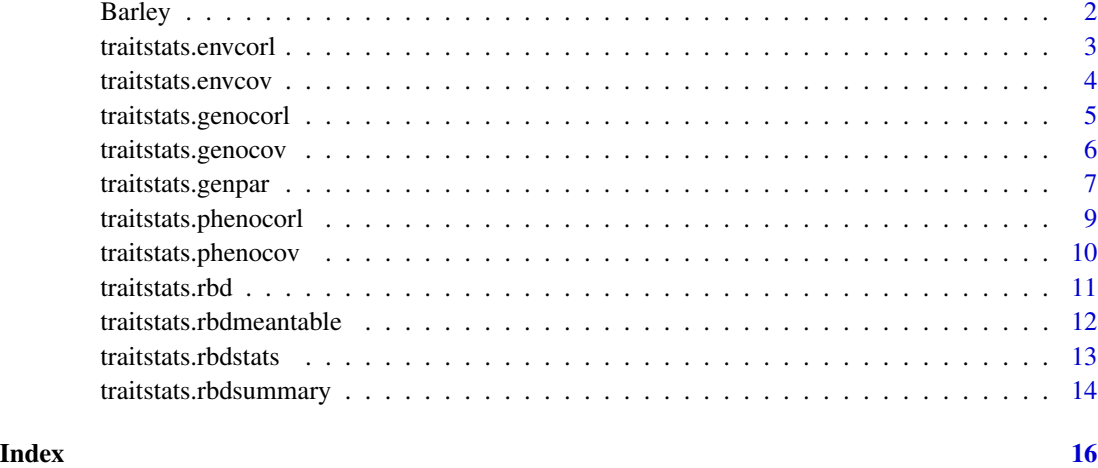

Barley *Barley data (1973)*

# Description

Sample data on ear per plant, ear length (cms), 100-grain weight (g), and grain yield per plant (kg) from 1973 Barley performance trial, comprising of eight varieties in four replication (Chaudhary, 1973).

# Usage

data("Barley")

# Format

A data frame with 32 observations on the following 4 variables - EPR, EL,GW,and GY.

# Source

Chaudhary BD. (1973). Estimation of genetic parameters in barley (Hordeum vulgare L.) by diallel analysis and its modifications. Unpublished Ph.D. Thesis, Haryana Agricultural University, Hisar.

#### Examples

data(Barley)

# <span id="page-2-0"></span>Description

An extract of environment correlation coefficient for between traits

# Usage

```
traitstats.envcorl(Treatment, Replication, DataFile)
```
#### Arguments

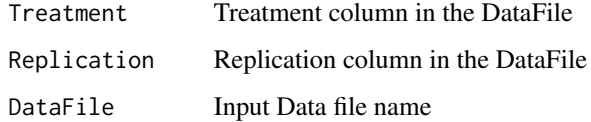

# Details

Environmental Correlation coefficient is calculated according to the Al-Jibouri et al., (1958).

### Value

Environmental correlation coefficient matrix.

# Author(s)

Nitesh, S.D., Parashuram Patroti, and Shilpa Parashuram.

#### References

Al-Jibour HA, Miller PA and Robinson HP. 1958. Genotypic and environmental variance in upland cotton cross of interspecific origin. Agronomy Journal, 50:633-637.

```
data("Barley")
traitstats.envcorl(Treatment=Barley$trt,
                 Replication=Barley$rep,
                  DataFile=Barley)
```
<span id="page-3-0"></span>traitstats.envcov *Environmental Variance and Covariance*

#### Description

Computation of environment variance and covariance matrix.

#### Usage

traitstats.envcov(Treatment, Replication, DataFile)

#### Arguments

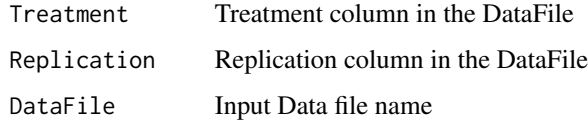

### Details

Environmental variance and covariance matrix is computed as per the methodology given by Al-Jibour et al., (1958).

## Value

Environment variance and co-variance matrix. Diagonal value indicating the environmental variance and upper and lower half of the matrix indicating the environmental covariance.

#### Author(s)

Nitesh, S.D., Parashuram Patroti and Shilpa Parashuram

# References

Al-Jibour HA, Miller PA and Robinson HP. 1958. Genotypic and environmental variance in upland cotton cross of interspecific origin. Agronomy Journal, 50:633-637.

```
data("Barley")
traitstats.envcov(Treatment=Barley$trt,
                 Replication=Barley$rep,
                  DataFile=Barley)
```
# <span id="page-4-0"></span>Description

An extract of genotypic correlation coefficient for between traits

#### Usage

```
traitstats.genocorl(Treatment, Replication, DataFile)
```
#### Arguments

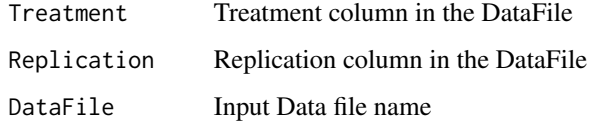

# Details

Genotypic Correlation coefficient is calculated according to the Al-Jibouri et al., (1958).

### Value

Genotypic correlation coefficient matrix.

# Author(s)

Nitesh, S.D., Parashuram Patroti, and Shilpa Parashuram.

#### References

Al-Jibour HA, Miller PA and Robinson HP. 1958. Genotypic and environmental variance in upland cotton cross of interspecific origin. Agronomy Journal, 50:633-637.

```
data("Barley")
traitstats.genocorl(Treatment=Barley$trt,
                    Replication=Barley$rep,
                    DataFile=Barley)
```
<span id="page-5-0"></span>traitstats.genocov *Genotypic Variance and Covariance*

#### Description

Computation of genotypic variance and covariance matrix.

# Usage

traitstats.genocov(Treatment, Replication, DataFile)

# Arguments

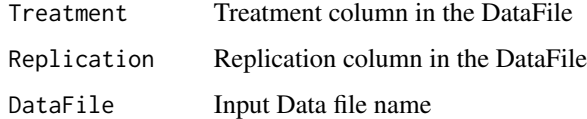

#### Details

Genotypic variance and covariance matrix is computed as per the methodology given by Al-Jibour et al., (1958).

# Value

Genotypic variance and co-variance matrix. Diagonal value indicating the genetic variance and upper and lower half of the matrix indicating the genotypic covariance.

# Author(s)

Nitesh, S.D., Parashuram Patroti and Shilpa Parashuram

# References

Al-Jibour HA, Miller PA and Robinson HP. 1958. Genotypic and environmental variance in upland cotton cross of interspecific origin. Agronomy Journal, 50:633-637.

```
data("Barley")
traitstats.genocov(Treatment=Barley$trt,
                 Replication=Barley$rep,
                  DataFile=Barley)
```
#### <span id="page-6-0"></span>Description

traitstats.genpar performs genetic variability analysis for all the traits in the DataFile.

#### Usage

traitstats.genpar(Treatment, Replication, DataFile)

#### Arguments

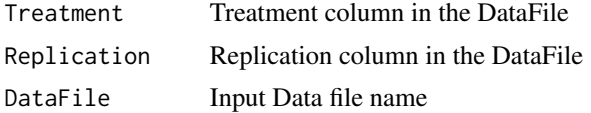

#### Details

traitstats.genpar performs genetic parameter analysis from the input values extracted from the ANOVA analysis for individual traits and computes several variability estimates. .

The phenotypic, genotypic and environmental variance  $(\sigma_p^2, \sigma_g^2)$  and  $\sigma_e^2$ ) are obtained from the ANOVA tables according to the expected value of mean square described by Federer and Searle (1976) as follows:

 $\sigma_p^2$  = Mean sum of squares of test treatments

 $\sigma_e^2$  = Mean sum of squares of residuals

$$
\sigma_g^2 = \sigma_p^2 - \sigma_e^2
$$

Phenotypic and genotypic coefficients of variation ( $PCV$  and  $GCV$ ) are estimated according to Burton (1951, 1952) as follows:

$$
PCV = \frac{\sigma_p^2}{\sqrt{\overline{x}}} \times 100
$$
  

$$
GCV = \frac{\sigma_g^2}{\sqrt{\overline{x}}} \times 100
$$

Where  $\bar{x}$  is the mean.

The estimates of  $PCV$  and  $GCV$  are categorised according to Sivasubramanian and Madhavamenon (1978) as follows:

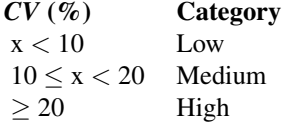

The broad-sense heritability  $(H^2)$  is calculated according to method of Lush (1940) as follows:

$$
H^2=\frac{\sigma_g^2}{\sigma_p^2}
$$

The estimates of broad-sense heritability  $(H^2)$  are categorised according to Robinson (1966) as follows:

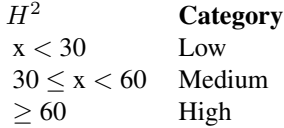

Genetic advance  $(GA)$  is estimated and categorised according to Johnson et al., (1955) as follows:

$$
GA = k \times \sigma_g \times \frac{H^2}{100}
$$

Where the constant  $k$  is the standardized selection differential or selection intensity. The value of k at 5% proportion selected is 2.063. Values of  $k$  at other selected proportions are available in Appendix Table A of Falconer and Mackay (1996).

# Value

Genotypic Coefficient of Variation and GCV Category Phenotypic Coefficient of Variation and PCV Category Heritability (broad sense)and h2 Category Genetic Advance and GA Category Genetic Advance percent Mean and GAM Category

#### Note

Genetic parameter analysis need to be performed only if the sum of squares of treatment: Test is significant Negative estimates of variance components is computed are not abnormal. Ref. Dudley and Moll (1969).

#### Author(s)

Nitesh, S.D., Parashuram Patroti and Shilpa Parashuram

#### References

Lush JH. (1940). Intra-sire correlations or regressions of offspring on dam as a method of estimating heritability of characteristics. Proceedings of the American Society of Animal Nutrition, 1940(1):293-301.

Burtone GW and De Vane GM. (1953). Estimating heritability in tall Fescus (Festuca arundinaceae) from replicated clonal material. Agronomy Journal,45:478-481.

<span id="page-8-0"></span>Johnson HW, Robinson HF and Comstock RE. (1955). Estimates of genetic and environmental variability in soybeans. Agronomy Journal, 47:314-318.

Robinson HF. (1966). Quantitative genetics in relation to breeding on centennial of Mendelism. Indian Journal of Genetics and Plant Breeding, 171.

Dudley JW and Moll RH. (1969). Interpretation and Use of estimates of heritability of genetics variance in Plant Breeding. Crop Science, 9:257-262.

Sivasubramaniam S and Madhavamenon P. (1973). Genotypic and Phenotypic variability in rice. The Madras Agricultural Journal, 60:1093-1096.

#### Examples

```
data("Barley")
traitstats.genpar(Treatment=Barley$trt,
                  Replication=Barley$rep,
                  DataFile=Barley)
```
traitstats.phenocorl *Phenotypic Correlation Analysis*

#### Description

An extract of phenotypic correlation coefficient for between traits

#### Usage

```
traitstats.phenocorl(Treatment, Replication, DataFile)
```
### **Arguments**

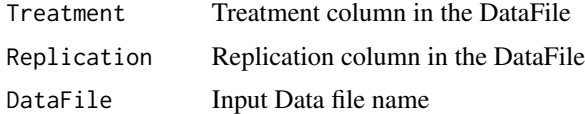

#### Details

Phenotypic Correlation coefficient is calculated according to the Al-Jibouri et al., (1958).

#### Value

Phenotypic correlation coefficient matrix.

#### Author(s)

Nitesh, S.D., Parashuram Patroti, and Shilpa Parashuram.

#### <span id="page-9-0"></span>References

Al-Jibour HA, Miller PA and Robinson HP. 1958. Genotypic and environmental variance in upland cotton cross of interspecific origin. Agronomy Journal, 50:633-637.

#### Examples

```
data("Barley")
traitstats.phenocorl(Treatment=Barley$trt,
                  Replication=Barley$rep,
                  DataFile=Barley)
```
traitstats.phenocov *Phenotypic Variance and Covariance*

#### Description

Computation of phenotypic variance and covariance matrix.

#### Usage

traitstats.phenocov(Treatment, Replication, DataFile)

# Arguments

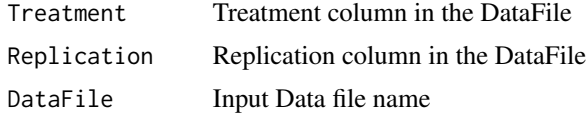

### Details

Phenotypic variance and covariance matrix is computed as per the methodology given by Al-Jibour et al., (1958).

#### Value

Phenotypic variance and co-variance matrix. Diagonal value indicating the phenotypic variance and upper and lower half of the matrix indicating the phenotypic covariance.

# Author(s)

Nitesh, S.D., Parashuram Patroti and Shilpa Parashuram

#### References

Al-Jibour HA, Miller PA and Robinson HP. 1958. Genotypic and environmental variance in upland cotton cross of interspecific origin. Agronomy Journal, 50:633-637.

#### <span id="page-10-0"></span>traitstats.rbd 11

# Examples

```
data("Barley")
traitstats.phenocov(Treatment=Barley$trt,
                    Replication=Barley$rep,
                    DataFile=Barley)
```
<span id="page-10-1"></span>traitstats.rbd *RCBD Bulk Data Analysis*

#### Description

Bulk RCBD data analysis for ANOVA and Descriptive statistics

## Usage

traitstats.rbd(Treatment, Replication, DataFile)

# Arguments

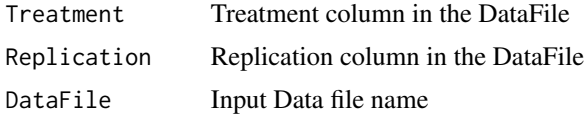

### Details

traitstats.rbd function analysis the input DataFile according to the methodology given by Panse and Sukhatme (1984). Futhermore, it also represent the analysis results along with descriptive statistics parameters like Trait mean, Minimum, Maximum, CV, StdError(m) and StdError(d) in the tabular representation of the publication ready format.

#### Value

```
Number of Replication
Number of Treatment
Treatment Mean Sum of Square along with Test of Significance
Replication Mean Sum of Square along with Test of Significance
Error Mean Sum of Square
Trait Mean
Minimum
Maximum
C<sub>V</sub>StdError(m)
StdError(d)
```
### Author(s)

Nitesh, S.D., Parashuram Patroti and Shilpa Parashuram

#### <span id="page-11-0"></span>References

Panse and Sukhatme. 1984. Statistical Methods for Agricultural Workers. ICAR, New Delhi.

#### See Also

[traitstats.rbdmeantable,](#page-11-1) [traitstats.rbdstats](#page-12-1)[,traitstats.rbdsummary](#page-13-1)

#### Examples

```
data("Barley")
traitstats.rbd (Barley$trt,
                Barley$rep,
                Barley)
```
<span id="page-11-1"></span>traitstats.rbdmeantable

*RCBD Mean Table*

# Description

Individual treatment mean table along with Grand trait mean, CV, SE(m) and CD.

#### Usage

```
traitstats.rbdmeantable(Treatment, Replication, DataFile)
```
# Arguments

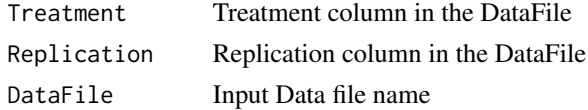

# Details

traitstats.rbdmeantable function analysis the input DataFile according to the methodology given by Panse and Sukhatme (1984) and generates the data frame consisting of the treatment mean over replication. Furthermore, it also represent the descriptive statistics parameter – Trait mean, StdError(m), CV and CD at 5 percent level of significance in the tabular representation of the publication ready format.

# Value

```
Individual Treatment mean
Trait Mean
SE(m)
CV
CD
```
#### <span id="page-12-0"></span>Author(s)

Nitesh, S.D, Parashuram Patroti and Shilpa Parashuram

# References

Panse and Sukhatme. 1984. Statistical Methods for Agricultural Workers. ICAR, New Delhi.

# See Also

[traitstats.rbd,](#page-10-1) [traitstats.rbdstats](#page-12-1)[,traitstats.rbdsummary](#page-13-1),

## Examples

```
data("Barley")
traitstats.rbdmeantable(Barley$trt,
                        Barley$rep,
                        Barley)
```
<span id="page-12-1"></span>traitstats.rbdstats *RCBD Descriptive Statistics*

#### Description

Descriptive Statistics for Trait Mean, Minimum, Maximum, SE(m), SE(d) and CV.

# Usage

traitstats.rbdstats(Treatment, Replication, DataFile)

#### Arguments

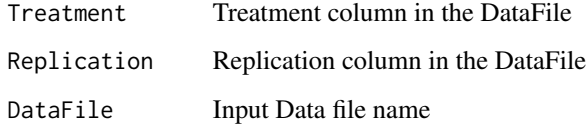

# Details

traitstats.rbdstats function analysis the input DataFile according to the methodology given by Panse and Sukhatme (1984) and generates the RBD descriptive statistics for Trait Mean, Minimum, Maximum, Standard Error(mean), Standard Error(deviation) and Coefficient of Variation.

# Value

```
Trait Mean
Minimum
Maximum
StdError(m)
StdError(d)
CV
```
# Author(s)

Nitesh, S.D, Parashuram Patroti and Shilpa Parashuram

# References

Panse and Sukhatme. 1984. Statistical Methods for Agricultural Workers. ICAR, New Delhi.

# See Also

[traitstats.rbd](#page-10-1)[,traitstats.rbdmeantable,](#page-11-1)[traitstats.rbdsummary](#page-13-1)

# Examples

```
data("Barley")
traitstats.rbdstats(Barley$trt,
                    Barley$rep,
                    Barley)
```
<span id="page-13-1"></span>traitstats.rbdsummary *RCBD Data Analysis Report*

# Description

RCBD data analysis report in PDF formate compiling the ANOVA, Descriptive Statistics and Genetic Parameter along with Data distribution graph.

# Usage

traitstats.rbdsummary(Treatment, Replication, DataFile)

# Arguments

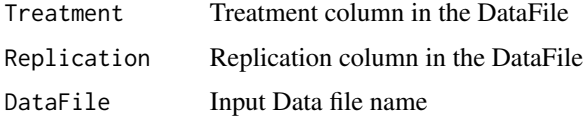

<span id="page-13-0"></span>

# <span id="page-14-0"></span>Details

traitstats.rbdsummary function analysis the input DataFile according to the methodology given by Panse and Sukhatme (1984) and generates the RCBD data analysis results comprising of Data point distribution, ANOVA table, Descriptive statistics and Genetic parameter arranged in the PDF format output file.

# Value

```
Data distribution graph
ANOVA table : Rep, Trt, MStrt, MSrep and MSerror along the test of significance
Descriptive statistics table : Trait Mean, Min, Max, SE(m), SE(d), CV and CD.
Genetic Parameter : GCV, PCV, h2, GA and GAM along with the category
```
#### Author(s)

Nitesh, S.D., Parashuram Patroti and Shilpa Prashuram

# References

Panse and Sukhatme. 1984. Statistical Methods for Agricultural Workers. ICAR, New Delhi.

# See Also

[traitstats.rbd](#page-10-1)[,traitstats.rbdmeantable,](#page-11-1) [traitstats.rbdstats](#page-12-1)

```
data("Barley")
traitstats.rbd (Barley$trt,
                Barley$rep,
                Barley)
```
# <span id="page-15-0"></span>Index

Barley, [2](#page-1-0)

traitstats.envcorl, [3](#page-2-0) traitstats.envcov, [4](#page-3-0) traitstats.genocorl, [5](#page-4-0) traitstats.genocov, [6](#page-5-0) traitstats.genpar, [7](#page-6-0) traitstats.phenocorl, [9](#page-8-0) traitstats.phenocov, [10](#page-9-0) traitstats.rbd, [11,](#page-10-0) *[13–](#page-12-0)[15](#page-14-0)* traitstats.rbdmeantable, *[12](#page-11-0)*, [12,](#page-11-0) *[14,](#page-13-0) [15](#page-14-0)* traitstats.rbdstats, *[12,](#page-11-0) [13](#page-12-0)*, [13,](#page-12-0) *[15](#page-14-0)* traitstats.rbdsummary, *[12–](#page-11-0)[14](#page-13-0)*, [14](#page-13-0)